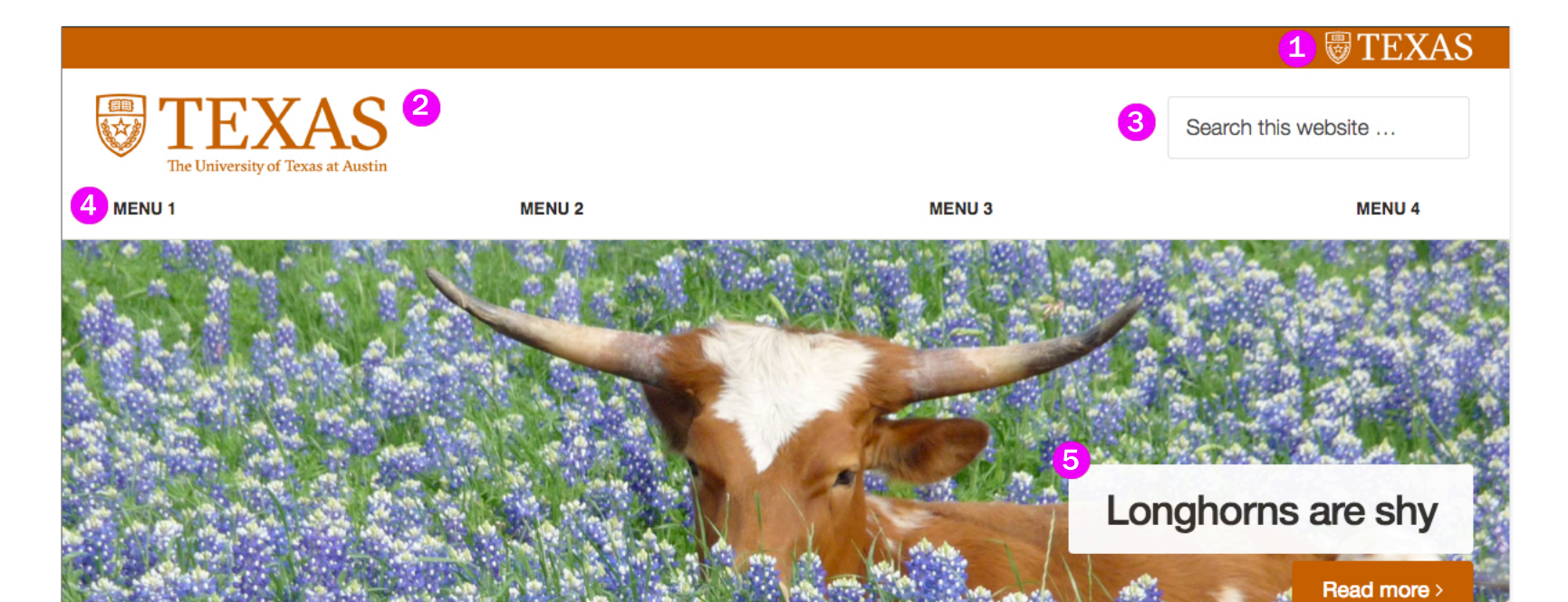

August 8, 2016, Filed Under: Uncategorized

## Hello world!

Welcome to WordPress. This is your first post. Edit or delete it, then start writing!

## 6 **HERE IS A MESSAGE FROM YOU**

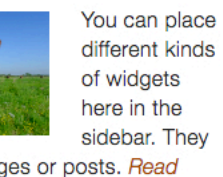

could link to pages or posts. Read  $more$ 

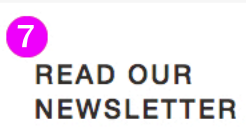

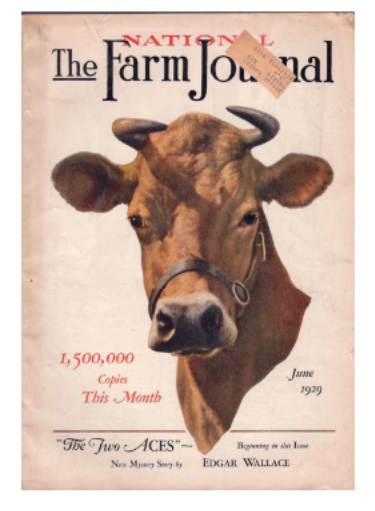

Advertise for your newsletter and link to a copy of it.

8<br>SPOTLIGHT YOUR **VIDEO HERE** 

## SITE ELEMENTS AND WIDGETS

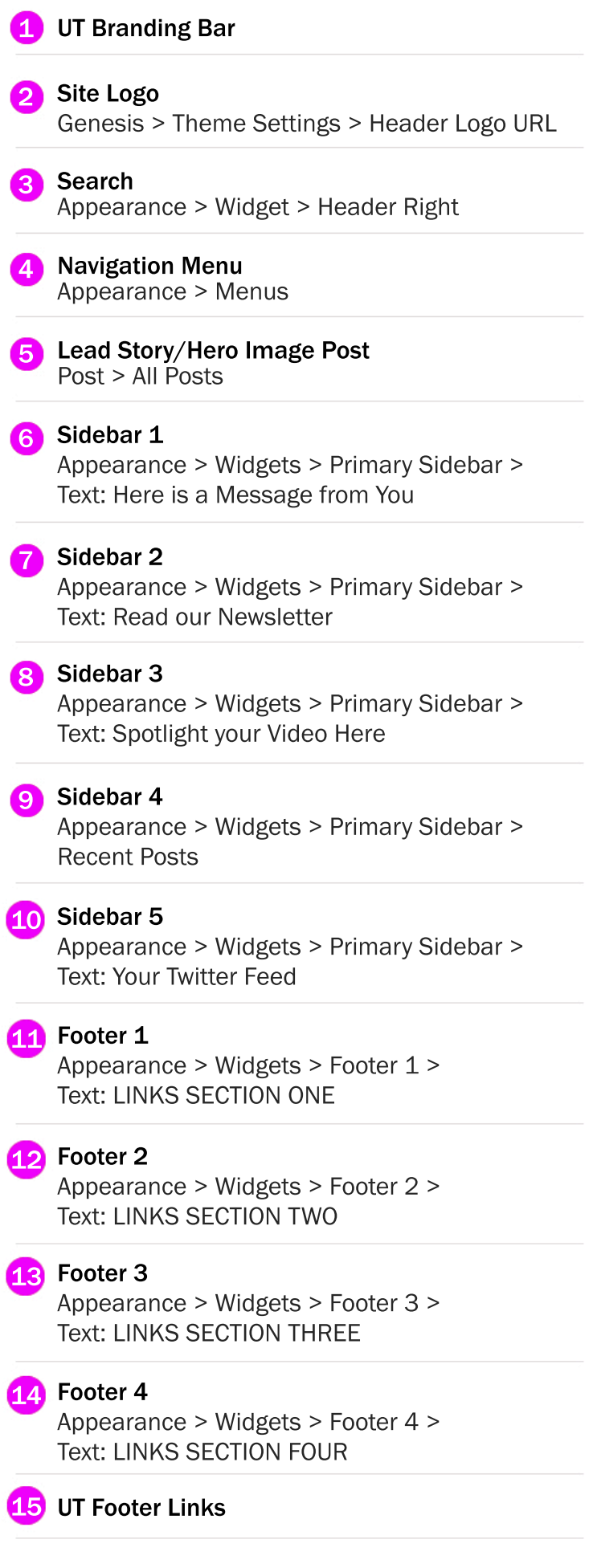

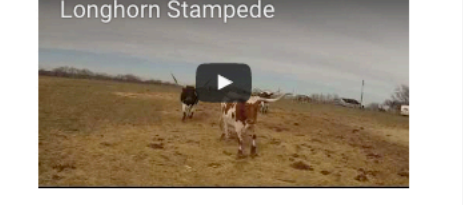

## 9<br>RECENT POSTS

Longhorns are shy July 14, 2016

Celebrating the Class of 2016: Cassandra Jaramillo May 12, 2016

Celebrating the Class of 2016: Abby Hull May 11, 2016

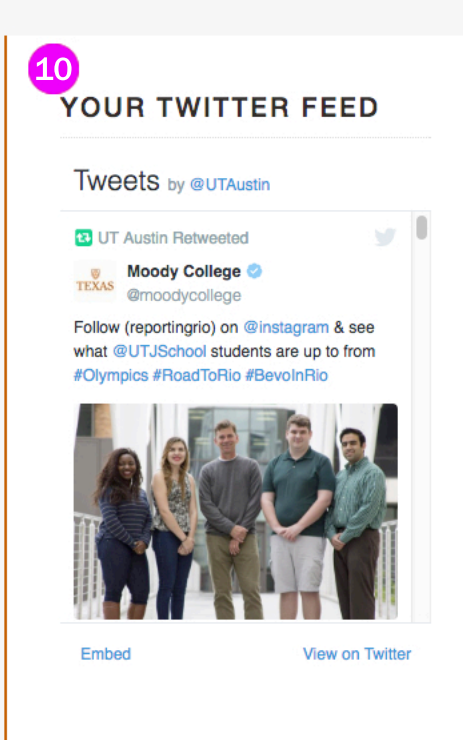

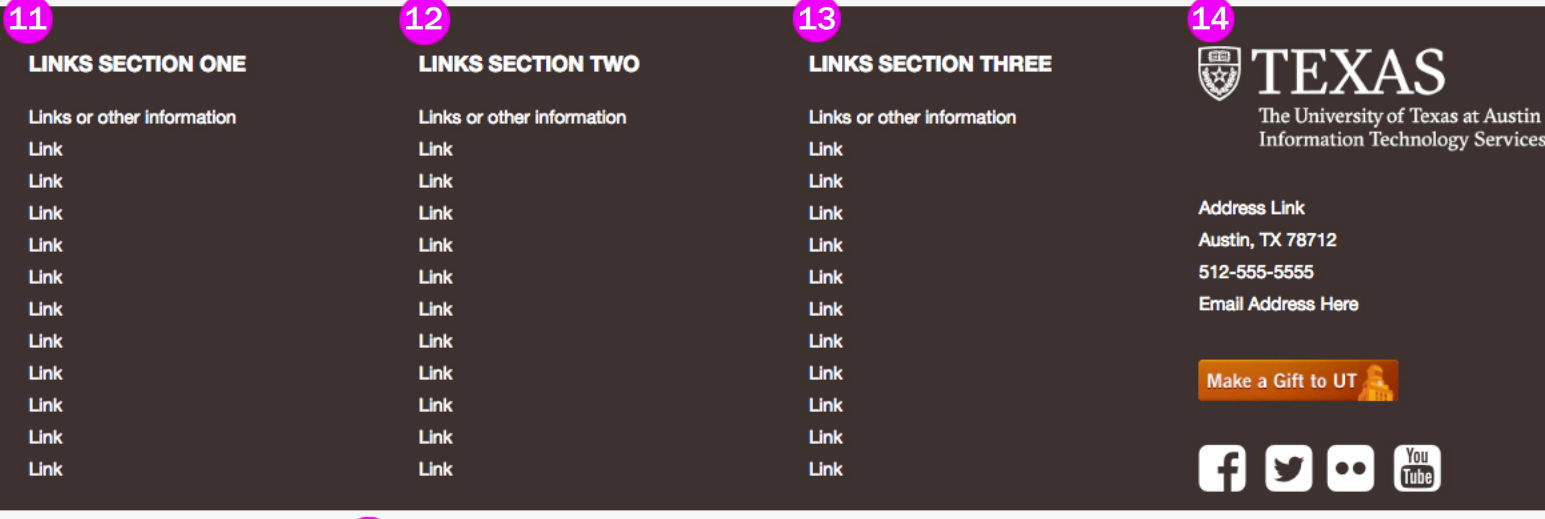

15 UT Home | Emergency Information | Site Policies | Web Accessibility | Web Privacy | Adobe Reader © The University of Texas at Austin 2016